# **Automation** (21-541)

*Advanced Manufacturing Laboratory Department of Industrial Engineering Sharif University of Technology*

*Session # 4*

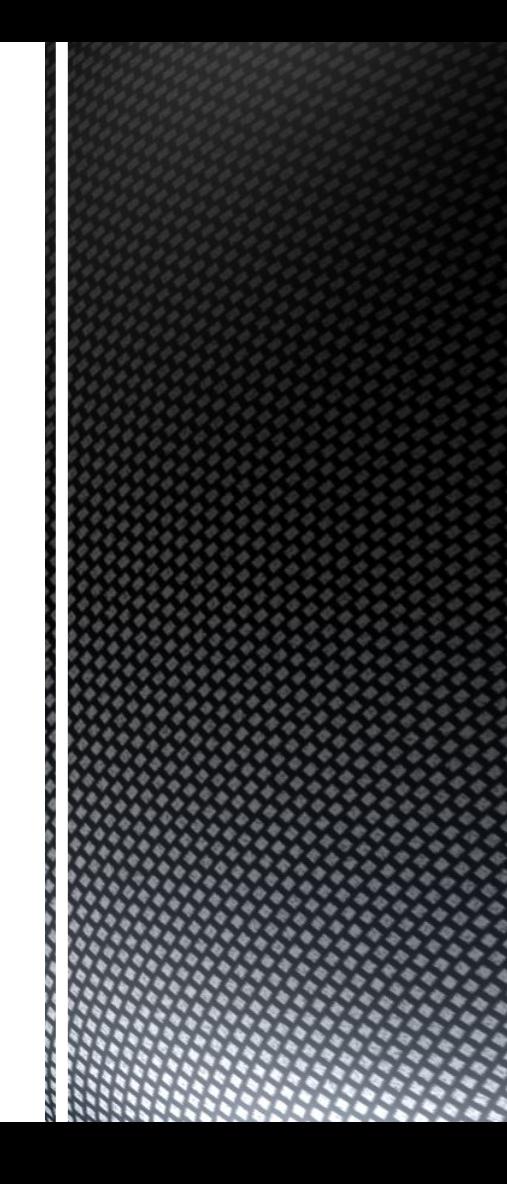

# **Session Schedule**

- *CIM hardware and software considerations*
	- *A brief case study for CIM database design*

### Introduction to manufacturing automation and CIM (Computer Integrated Manufacturing)

#### *Automation:*

- *set of all measures aiming at replacing human work through machines (e.g. automation is applied science)*
- *the technology used for this purpose (e.g. this company has an automation department)*
- *Automation:*
	- *replacement of human work through machines (e.g. the automatisation of the textile factory caused uproar of the workers)*
	- *replacement of conscious activity by reflexes (e.g. drill of the sailors allows the automatisation of ship handling)*
- *Automation:*
	- *The use of computers and machines instead of people to do a job*

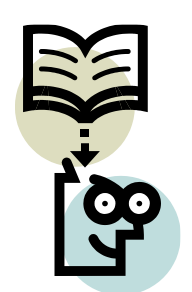

# CIM hardware and software considerations

#### *CIM equipment:*

- *CNC machines*
- *Computerized work centers*
- *Robotic work cells*
- *DNC/FMS systems*
- *Work handling and tool handling devices*
- *Storage devices*
- *Sensors, shop floor data collection devices*
- *Inspection machines*
- *Computers, controllers*
- *CAD/CAM systems, workstations / terminals, data entry terminals, bar code readers, RFID tags*
- *Printers, plotters and other peripheral devices, modems, cables, connectors*

# CIM hardware and software considerations

- *CIM software comprises computer programs like:*
	- *Management Information System; Database Management*
	- *Sales, Order Entry*
	- *Marketing*
	- *Finance*
	- *Analysis; Modeling and Design*
	- *Simulation*
	- *Inventory Control; Materials Handling*
	- *Monitoring; Shop Floor Data Collection*
	- *Process Planning*
	- *Manufacturing Facilities Planning; Production Control*
	- *Work Flow Automation*
	- *Quality Management*

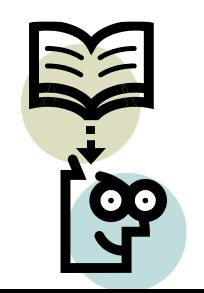

### *CIM Database management*

- *Varied tasks one might expect to accomplish in a CIM environment:*
	- *Designing assemblies and performing tolerance analysis on those assemblies.*
	- *Preparing production drawings of assemblies, individual parts, tooling, fixtures and other manufacturing facilities.*
	- *Preparing part lists and bill of materials (BOM).*
	- *Preparing process plans for individual part manufacture and assembly.*
	- *Programming CNC machines for processing complete parts (CAM).*
	- *Designing work cells and programming the movement of components in those cells using work handling devices like robots, conveyors, AGV's/RGV's.*
	- *Preparing inspection programs including programs for CNC machines.*

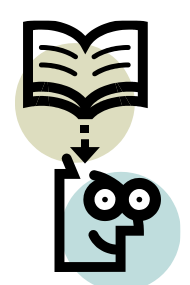

## *Make your own CIM database !!*

- *Third step:*
	- *Theoretically plan the procedures which enable:*
		- *The storage of object related data (attributes)*
		- *The sort of data related to an array of objects (Tables, Primary keys)*
		- *The storage of relation among related objects (relational database, Foreign keys)*
		- *The retrieve operation of a definite object by means of its attributes ( Select)*
		- *The modification/delete operation of a definite object by means of its attributes (Update/Delete)*

## *Make your own CIM database !!*

- *Third step: (Continued…)*
	- *Theoretically plan the procedures which enable:*
		- *The transfer of your data base from one computer to another (Back up operation)*
		- *The extract of information from an array objects (Information)*
		- *The extract of knowledge from a series of information (knowledge)*

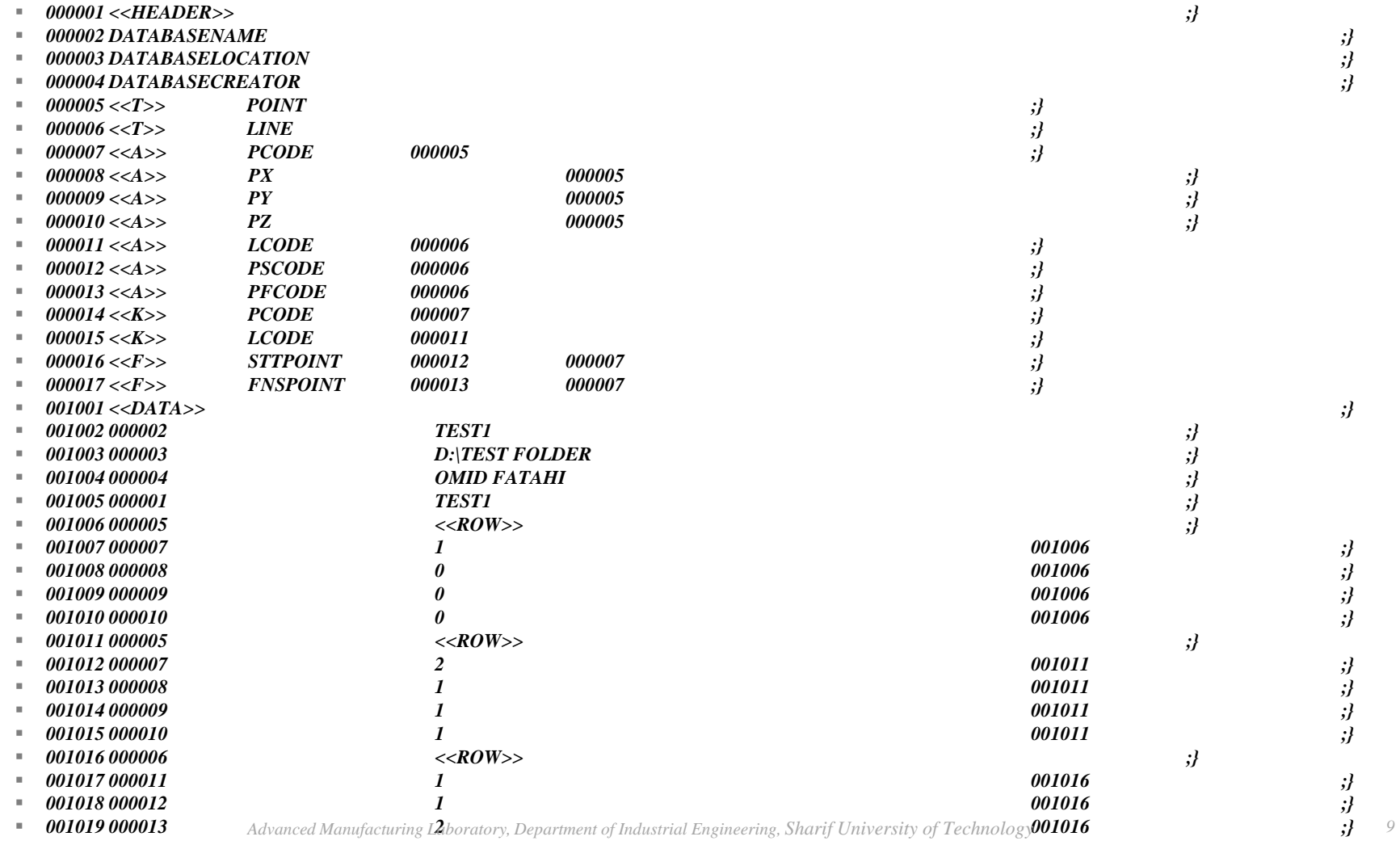

*Automation (21541), Session # 4*

 $\bullet$  $+ \frac{1}{9}$ 

### *Homework: AT-G-01-#*

- *Provide a simple implementation regards to your theoretical activities in steps one to three:*
	- *Define a simple discourse*
	- *Use a programming language*
	- *Define some simple objects in the selected discourse*
	- *Define some simple attributes for selected objects*
	- *Implement your theoretical procedures in step 3*

■ *The HW should be sent to <u>FValilai@sharif.edu</u> till Saturday, 26<sup>th</sup> of Esfand (March, 17<sup>th</sup>,2014) Email subject: "AT-G-01-#"*